# Государственное бюджетное образовательное учреждение

# Среднего профессионального образования

### Луганской Народной Республики

"Стахановский колледж технологий маниностроения"

PACCMOTPEHO на заседании методической комиссии мультимедийных технологий Протокол № 1 от « 50» 08 2023 год Председатель МК И.В. Владарский

УТВЕРЖДАЮ Заместитель директора по УПР О.Н. Приз L  $2023$  год  $\mathcal{U}$  $\mathbf{v}$ 

# РАБОЧАЯ ПРОГРАММА УЧЕБНОЙ ПРАКТИКИ

### по профессиональному модулю ПМ.02 ТЕХНИЧЕСКАЯ ОБРАБОТКА И РАЗМЕЩЕНИЕ ИНФОРМАЦИОННЫХ РЕСУРСОВ НА САЙТЕ

09.01.03 Оператор информационных систем и ресурсов

Разработчик: мастер производственного обучения Кондратова Н.Ю.

СОГЛАСОВАННО Методист) О.Б. Хлякина

Стаханов - 2023

### **Содержание**

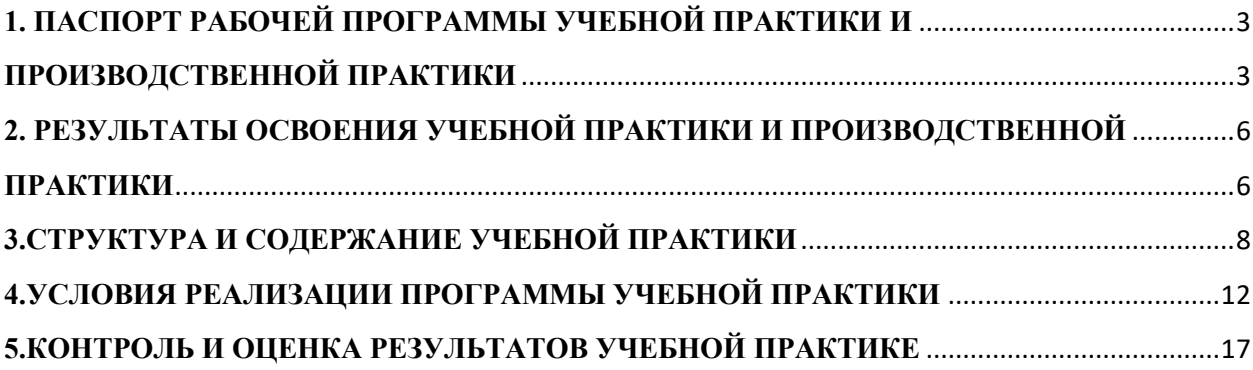

### **1. ПАСПОРТ РАБОЧЕЙ ПРОГРАММЫ УЧЕБНОЙ ПРАКТИКИ И ПРОИЗВОДСТВЕННОЙ ПРАКТИКИ**

#### <span id="page-2-1"></span><span id="page-2-0"></span>**1.1. Область применения рабочей программы**

Рабочая программа учебной практики и производственной практики (далее - рабочая программа) – является частью основной образовательной программы подготовки квалифицированных рабочих, служащих в соответствии с ФГОС СПО 09.01.03 Оператор информационных систем и ресурсов в части освоения видов профессиональной деятельности  $(B\Pi)$ :

- Оформление и компоновка технической документации;
- Техническая обработка и размещение информационных ресурсов на сайте;
- Подготовка интерфейсной графики.

**1.2. Виды профессиональной деятельности выпускника по профессии «Оператор информационных систем и ресурсов**».

**Требования к результатам освоения.** 

**1.2.1 Техническая обработка и размещение информационных ресурсов на сайте.** 

**Требования к умениям, практическому опыту.** 

#### **Должен иметь практический опыт:**

размещения и обновления информационных материалов через систему управления контентом (CMS);

- форматирования (визуальное внесение необходимой и удаление лишней информации) и настройки отображения вебстраниц;
- заполнения служебной информации (названий и идентификаторов страниц, ключевых слов);
- настройки внутренних связей между информационными блоками/ страницами в системе управления контентом;
- установки прав доступа и других характеристик веб-страниц, информационных ресурсов для просмотра и скачивания;
- проверки правильности отображения веб-страниц в браузерах. **Должен уметь:**
- заполнять веб-формы, уверенно владеть одним или несколькими браузерами;
- владеть текстовыми и графическими редакторами, технологиями размещения и передачи информации в сетях Интернет/интранет;
- размещать мультимедийные объекты на веб-страницах.

#### **1.2.2. Подготовка интерфейсной графики.**

#### **Требования к умениям, практическому опыту.**

#### **Должен иметь практический опыт:**

- обработки изображений (масштабирование, кадрирование, изменение разрешения и палитры);
- сохранения изображений в различных форматах и оптимизирование их для публикации в Интернете;
- разработки графического пользовательского интерфейса в целом или отдельных элементов управления по определенному ранее визуальному стилю; создания раскадровок анимации интерфейсных объектов;
- разработки пиктограмм, включая разработку их метафор;  $\Box$

рисования различных видов интерфейсной графики.

#### **Должен уметь:**

- оптимизировать интерфейсную графику под различные разрешения экрана;
- создавать графические документы в программах подготовки растровых изображений;
- создавать графические документы в программах подготовки векторных изображений;
- рисовать анимационные последовательности и раскадровку;
- подбирать графические метафоры, максимально точно соответствующие назначению разрабатываемого элемента управления;
- работать в границах заданного стиля.

## **1.3. Количество часов на освоение рабочей программы учебной практики и производственное практики:**

- учебная практика 180
- производственная практика 240

### <span id="page-5-0"></span>**2. РЕЗУЛЬТАТЫ ОСВОЕНИЯ УЧЕБНОЙ ПРАКТИКИ И ПРОИЗВОДСТВЕННОЙ ПРАКТИКИ**

<span id="page-5-1"></span>Результатом освоения учебной практики и производственной практики является овладение обучающимися общими и профессиональными компетенциями:

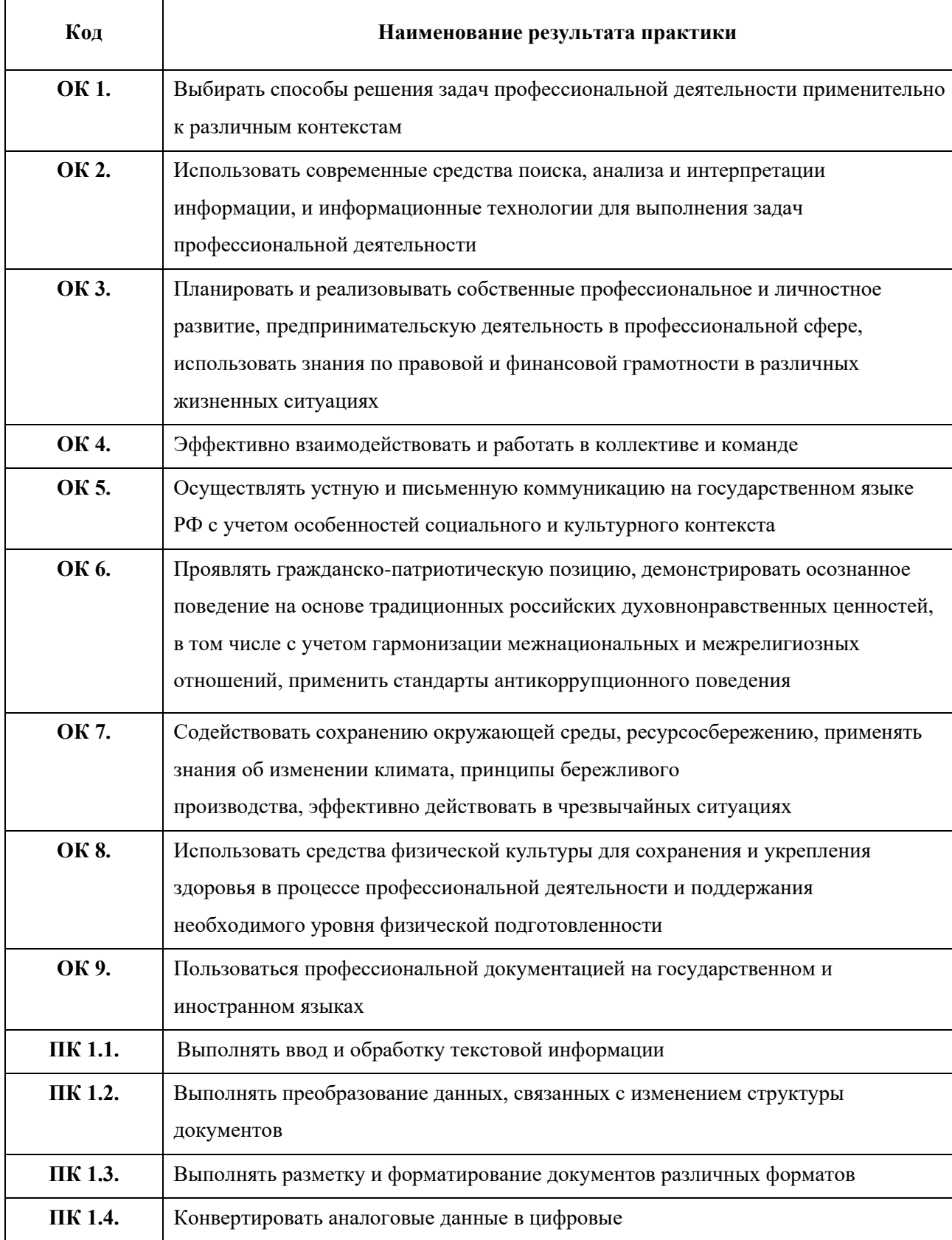

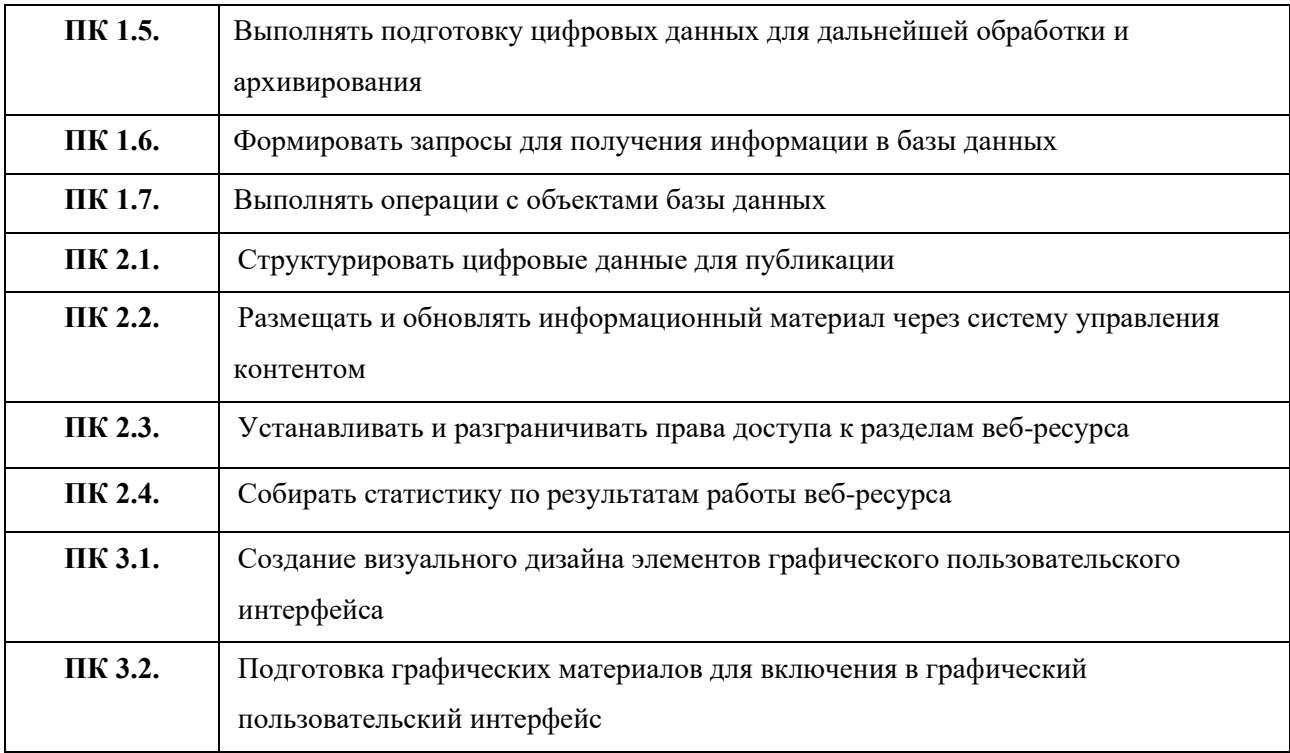

#### **3.СТРУКТУРА И СОДЕРЖАНИЕ УЧЕБНОЙ ПРАКТИКИ**

### <span id="page-7-0"></span>**3.1 Тематический план**

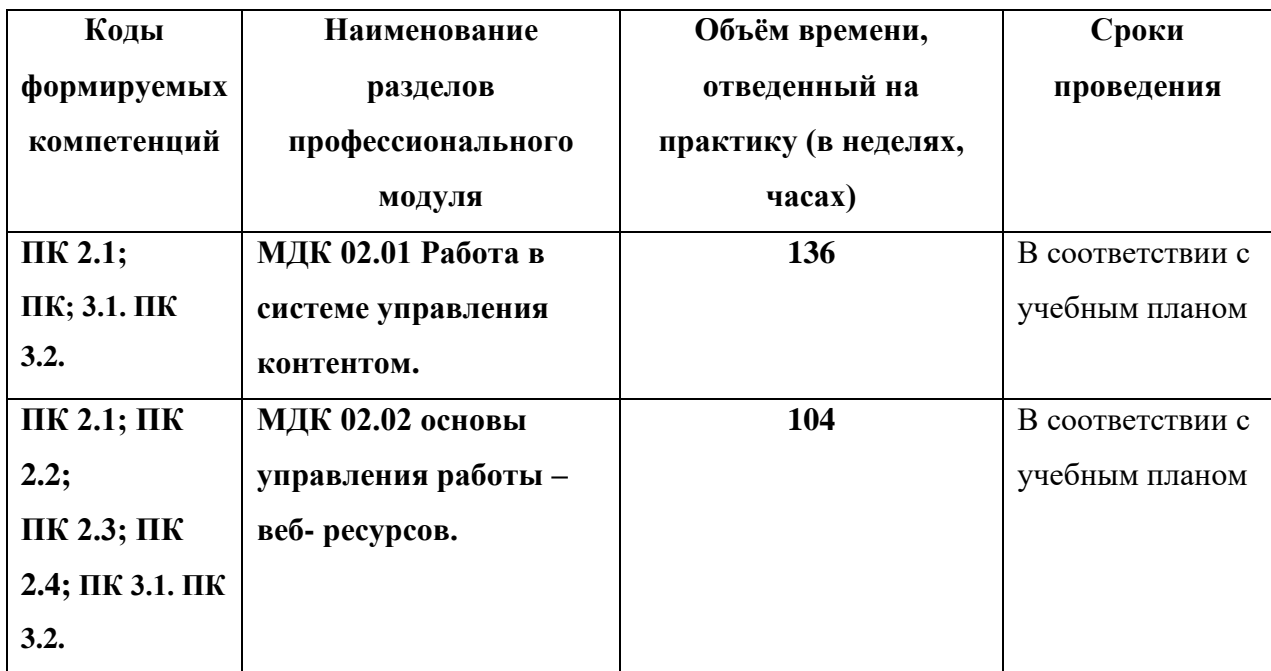

### **3.2 Содержание практики**

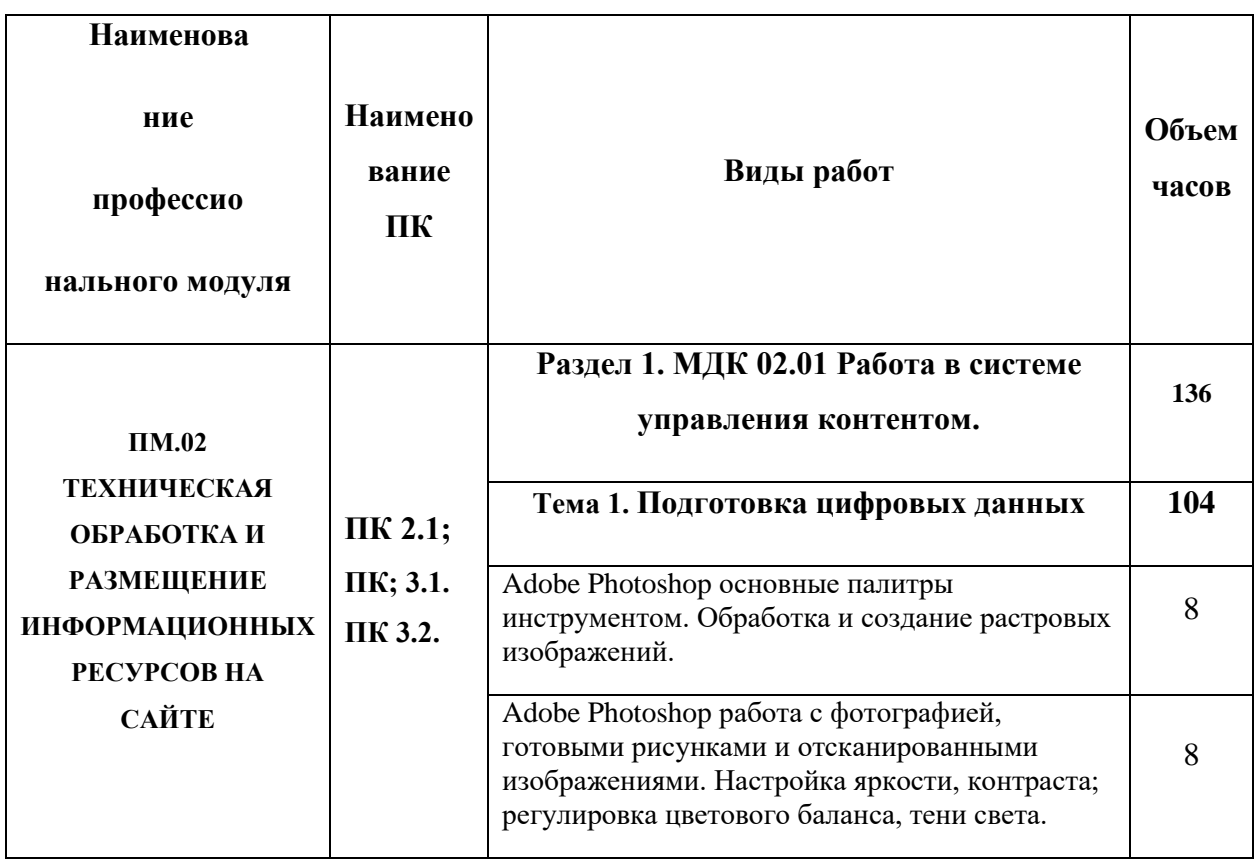

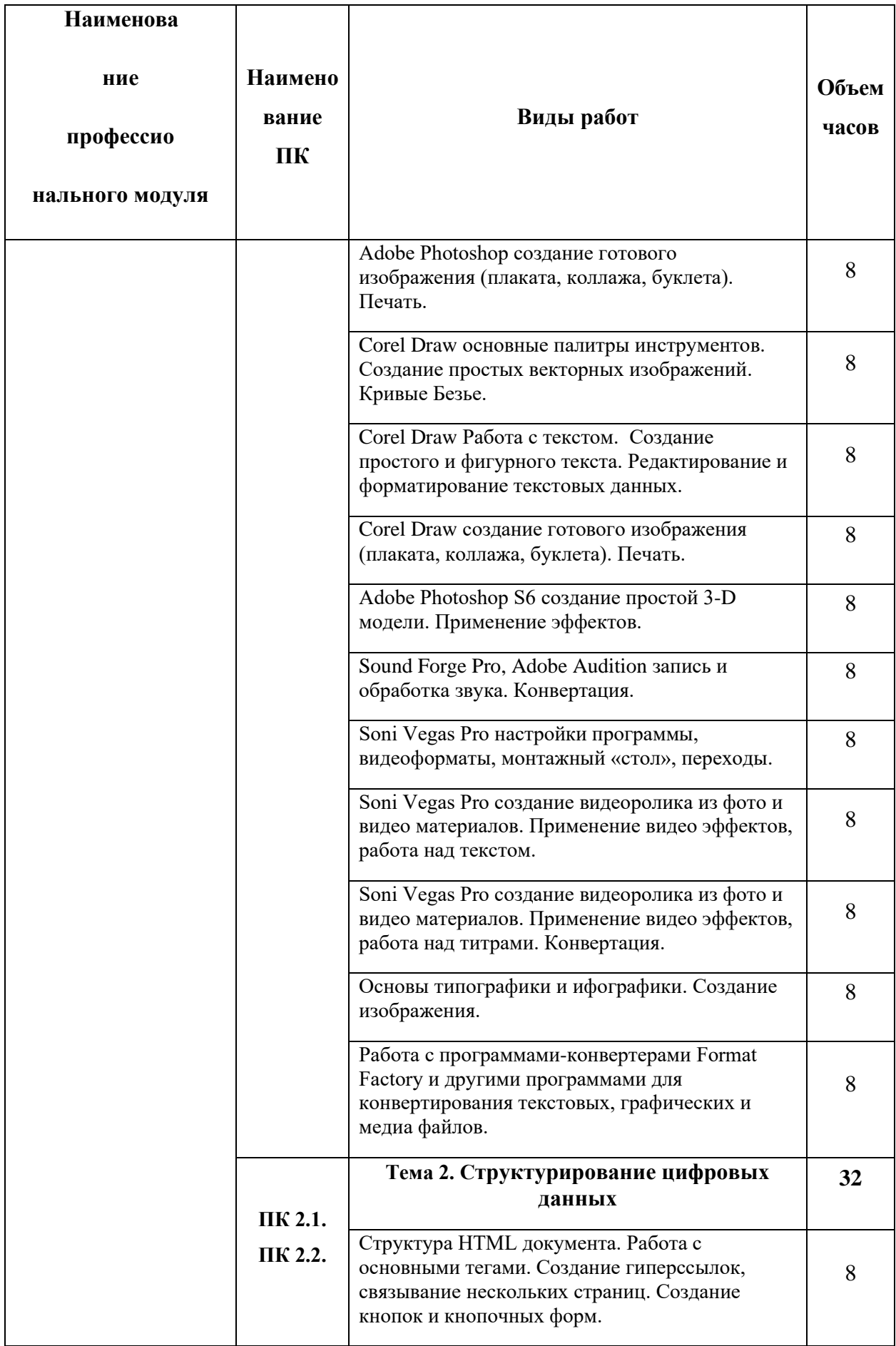

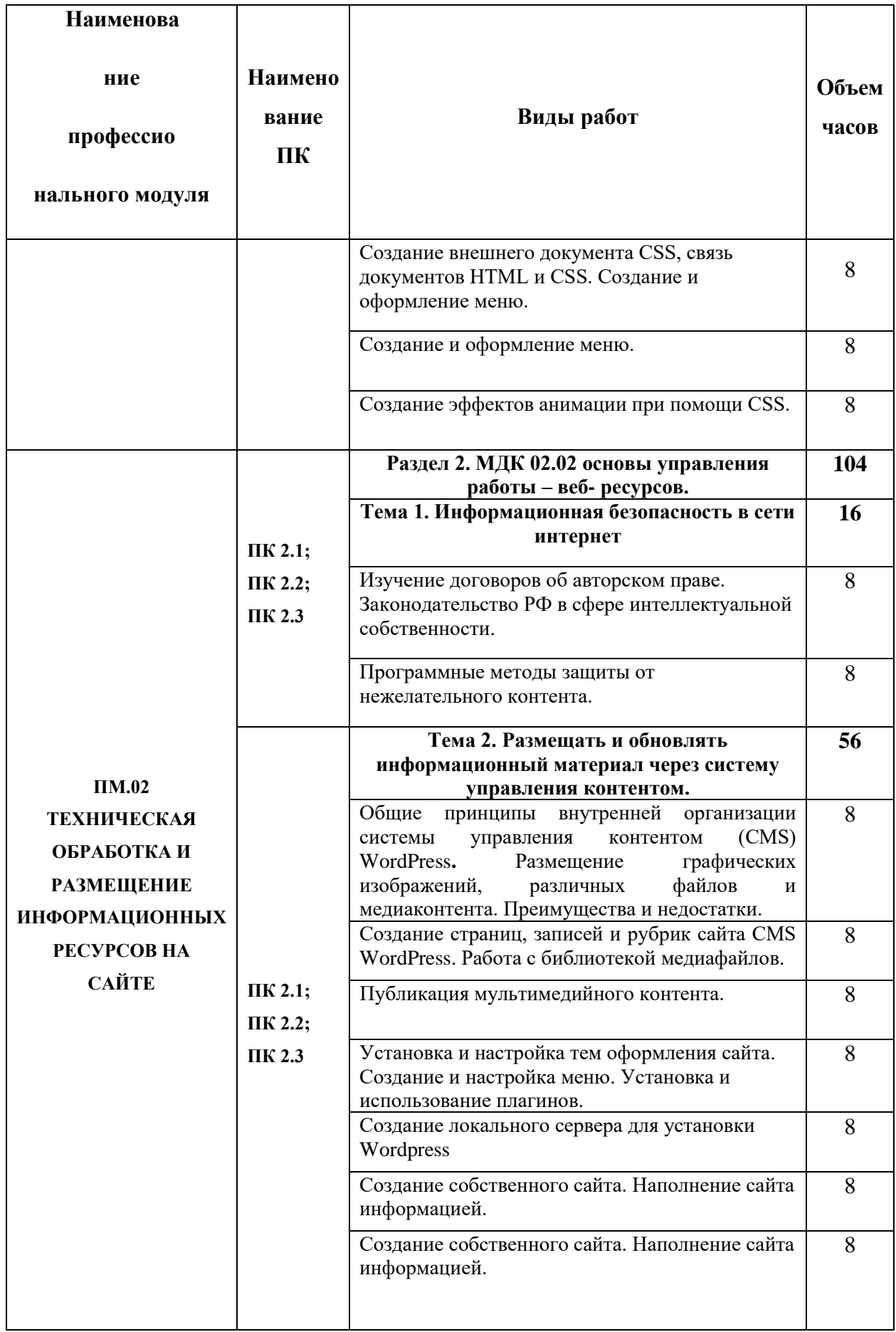

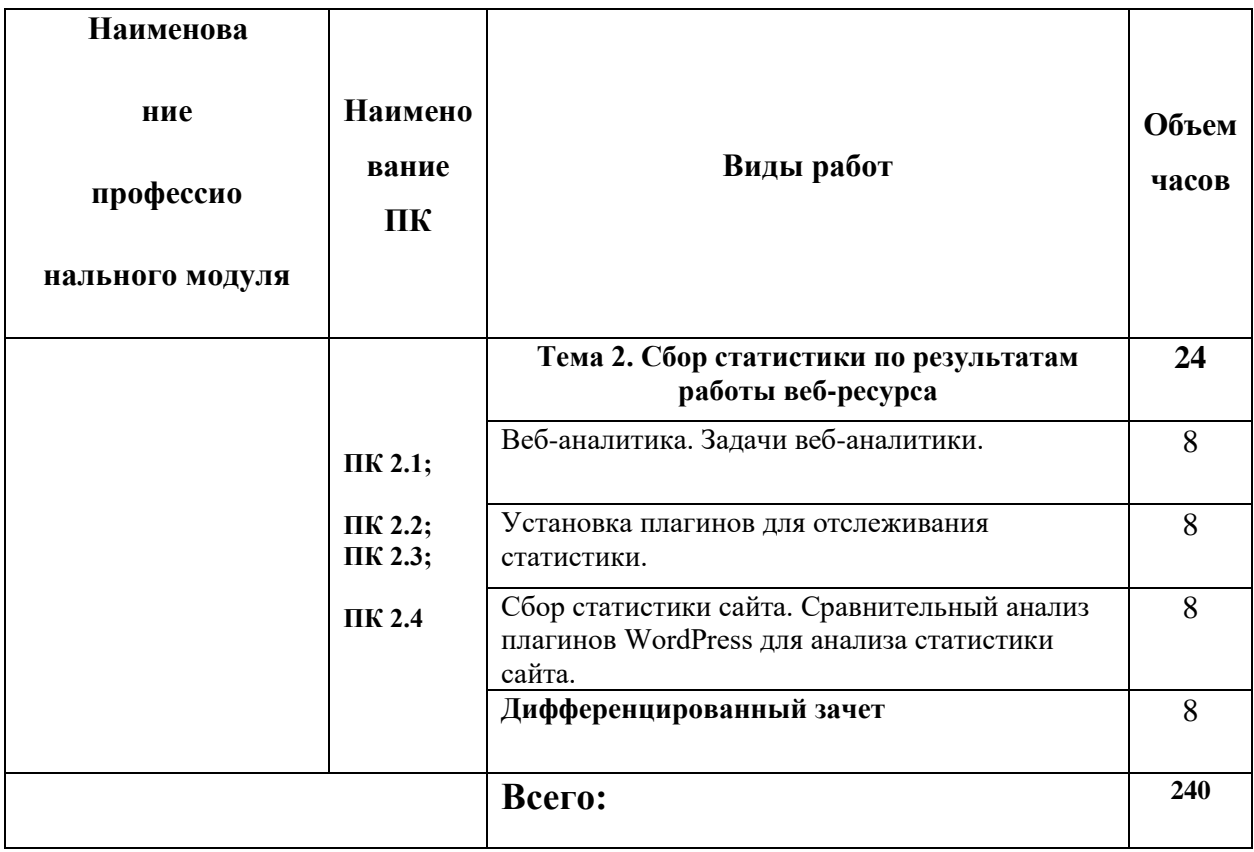

### <span id="page-11-0"></span>**4.УСЛОВИЯ РЕАЛИЗАЦИИ ПРОГРАММЫ УЧЕБНОЙ ПРАКТИКИ**

### **4.1. Требования к документации, необходимой для проведения практики.**

Для проведения учебной практики необходима следующая документация:

- − ГОС СПО ЛНР;
- − учебный план;
- − рабочая программа учебной практики;
- − комплект контрольно-оценочных средств;
- − план урока;
- − журнал учебной практики;
- − журнал инструктажа по безопасным условиям труда.

#### **4.2. Требования к учебно-методическому обеспечению практики.**

Учебная практика проводится в учебной лаборатории: «Лаборатория информатики и информационных технологий», при освоении обучающимися профессиональных компетенций в рамках профессионального модуля ПМ.02, чередуясь с теоретическими занятиями МДК.02.01.

Для реализации программы учебной практики в наличии:

Учебная лаборатория: «Лаборатория информатики и информационных технологий».

*Оборудование учебной лаборатории и рабочих мест кабинета:*

- − посадочные места по количеству обучающихся;
- − рабочее место преподавателя –1 место;
- − комплект учебно-методической документации;

− образцы элементов аппаратного обеспечения ПК, локальных и глобальных сетей;

*Технические средства обучения:*

- − компьютер с лицензионным программным обеспечением по количеству обучающихся;
- − принтер,
- − сканер,
- − мультимедиапроектор;
- − акустическая система (колонки, наушники, микрофон),
- − модем,
- − локальная сеть с выходом в Интернет;
- − программное обеспечение (ОС Windows, пакет MS Office, сетевое программное обеспечение, браузеры, антивирусные программы, программы обработки видео, звука, программы для создания и обработки веб-страниц).

*Дидактические материалы:*

− комплект инструкционно-технологических карт;

− папки по производственному обучению;

− карточки-задания;

*Учебно-наглядные пособия:*

- − электронные презентации;
- − плакаты;

## **4.3. Перечень учебных изданий, Интернет-ресурсов, дополнительной литературы.**

#### **Основные источники:**

- 1. Бычков И.В. Инфраструктура информационных ресурсов и технологии деятельности: учебное пособие для студ. сред.проф. образования / Е.В. Михеева. – 7-е изд. – М.: Академия, 2008.
- 2. Дунаев В. PhotoshopCS6: Понятный самоучитель / А. Дунаев. СПб.:
- 3. Киселёв С.В. Оператор ЭВМ: учебник для нач. проф. образования. М.: Академия, 2011.
- 4. Михеева Е.В., Герасимов А.Н. Информационные технологии. Вычислительная техника. Связь. М: Академия, 2009.Питер, 2013. – 208 с.
- 5. Холмогоров В. Энциклопедия ПК / В. Колмогоров. Харьков: Издательский дом Гелиос, 2008. – 432 с.

#### **Дополнительные источники:**

- 1. Гохберг, Г. С. Информационные технологии [Текст]: учебник для СПО/ Г.С. Гохберг и др. – 8-е изд., стер. – Москва: Академия, 2013. – 208с.
- 2. Макарова Н.В. Информатика, практикум по технологии работы на компьютере / Н.В. Макарова. – М.: Финансы и статистика, 2005. – 256 с.
- 3. Михеева Е.В. Практикум по информатике. 4-е изд. М.: Академия, 2010.
- 4. Михеева Е.В. Практикум по информационным технологиям в профессиональной деятельности: учебное пособие для учащийся сред. проф. образования. 5-е изд. – М.: Академия, 2012.
- 5. Михеева, Е.В. Информационные технологии в профессиональной деятельности [Текст]: учебник для СПО/Е.В. Михеева. – 9-е изд, стер. – Москва: Академия, 2011. – 384с.
- 6. Савельев А.Я. Основы информатики. Учебник для вузов / А.Я. Савельев. – М.: МГТУ им. Н.Э. Баумана, 2001. – 328 с.
- 7. Свиридова М.Ю. Информационные технологии в офисе. Практические упражнения: учебное пособие для нач. проф. образования. - М.: Академия, 2011.
- 8. Свиридова М.Ю. Текстовый редактор Word. Учебное пособие. М.: Академия, 2011.
- 9. Свиридова М.Ю. Электронные таблицы Excel. Учебное пособие. М.: Академия, 2012.
- 10.Симонович С.В. Информатика базовый курс / С.В. Симонович. СПб.: Питер, 2004. – 640 с.
- 11.Уваров В.М., Силакова Л.А., Красникова Н.Е. Практикум по основам информатики и вычислительной техники: учебное пособие. – М.: Академия, 2009.
- 12.Угринович, Н.Д. Информатика и информационные технологии [Текст]: учебник для 10-11кл./Н.Д. Угринович 4-е изд. – Москва: БИНОМ. Лаборатория знаний, 2007. – 511с.

#### **Интернет-ресурсы:**

- 1. Википедия [Электронный ресурс] Режим доступа: [http://ru.wikipedia.org](http://ru.wikipedia.org/)
- 2. Каталог библиотеки учебных курсов [Электронный ресурс] Режим доступа:<http://msdn.microsoft.com/ru-ru/gg638594>
- 3. Бесплатный для студентов, аспирантов, школьников и преподавателей доступ к полным лицензионным версиям инструментов Microsoft для разработки и дизайна [Электронный ресурс] – Режим доступа: <http://www.dreamspark.ru/>
- 4. [http://electr-uchebnik.ucoz.ru](http://electr-uchebnik.ucoz.ru/) Электронный учебник по информатике «Аппаратные и программные средства ИКТ»
- 5. Свободная энциклопедия [http://ru.wikipedia.org](http://ru.wikipedia.org/)
- 6. http://msdn.microsoft.com/ru-ru/gg638594 Каталог библиотеки учебных курсов
- 7. Мультипортал [http://www.km.ru](http://www.km.ru/)
- 8. Образовательный портал <http://claw.ru/>
- 9. Свободная энциклопедия [http://ru.wikipedia.org](http://ru.wikipedia.org/)
- 10[.http://msdn.microsoft.com/ru-ru/gg638594](http://msdn.microsoft.com/ru-ru/gg638594) Каталог библиотеки учебных курсов

## **4.4. Требования к руководителям практики от образовательной организации (учреждения) и организации.**

5. Требования к квалификации педагогических кадров, осуществляющих проведение учебной практики: мастера производственного обучения, имеют 4 разряд по профессии, имеющие средне-техническое образование соответствующего профиля.

6. Мастера производственного обучения, получают дополнительное профессиональное образование по программе повышения квалификации не реже одного раза в 5 лет.

**4.5. Требования к соблюдению техники безопасности и пожарной безопасности**

Организации-базы практики обеспечивают безопасные условия прохождения практики учащимся, отвечающие правилам и нормам охраны труда, проводят инструктаж учащихся по ознакомлению с требованиями охраны труда и техники безопасности, пожарной безопасности, также правилами внутреннего трудового распорядка колледжа.

- − наличие инструкций по ТБ и ПБ;
- − наличие уголка по охране труда;
- − наличие огнетушителя.

# <span id="page-16-0"></span>**5.КОНТРОЛЬ И ОЦЕНКА РЕЗУЛЬТАТОВ УЧЕБНОЙ ПРАКТИКЕ**

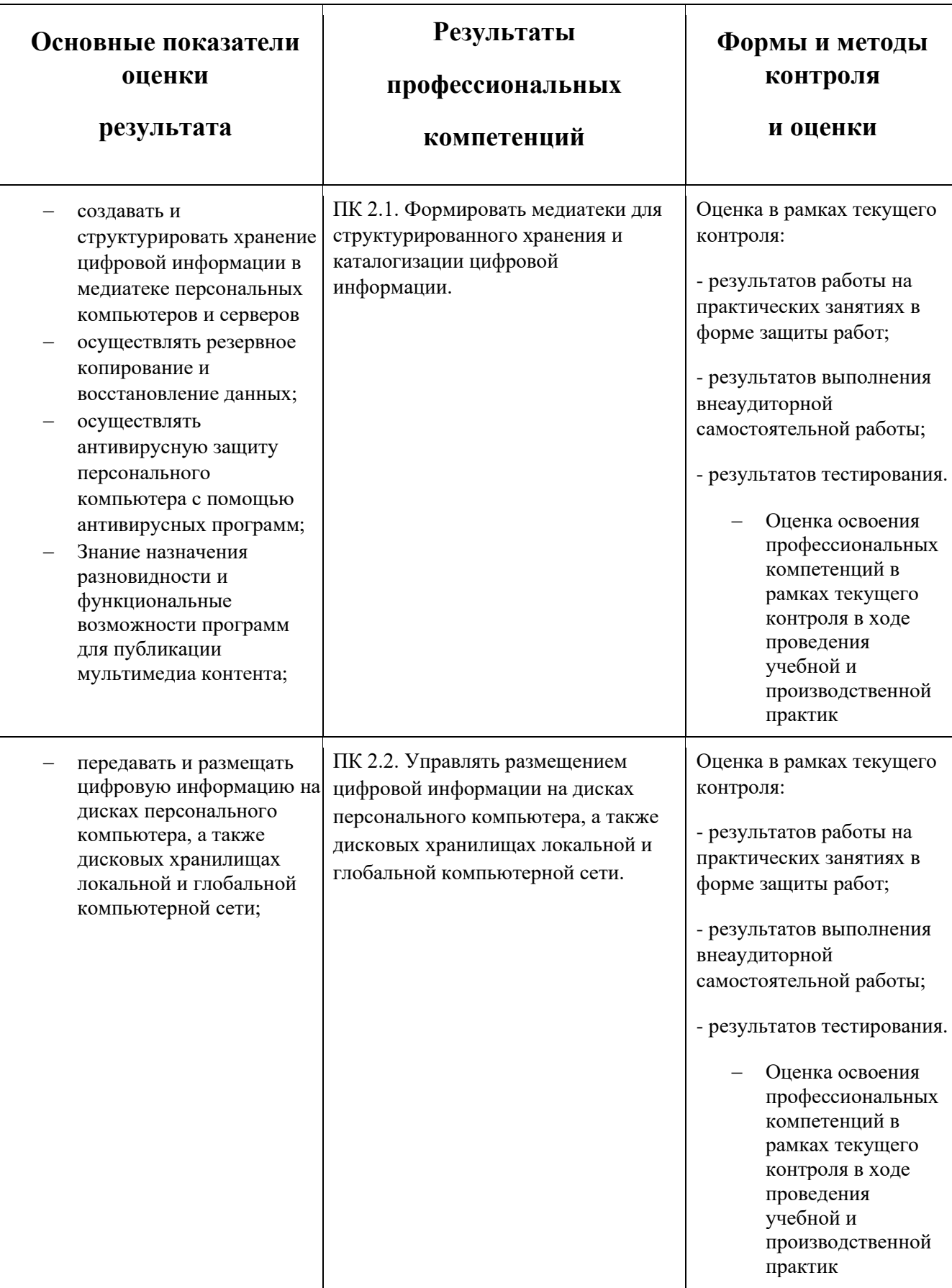

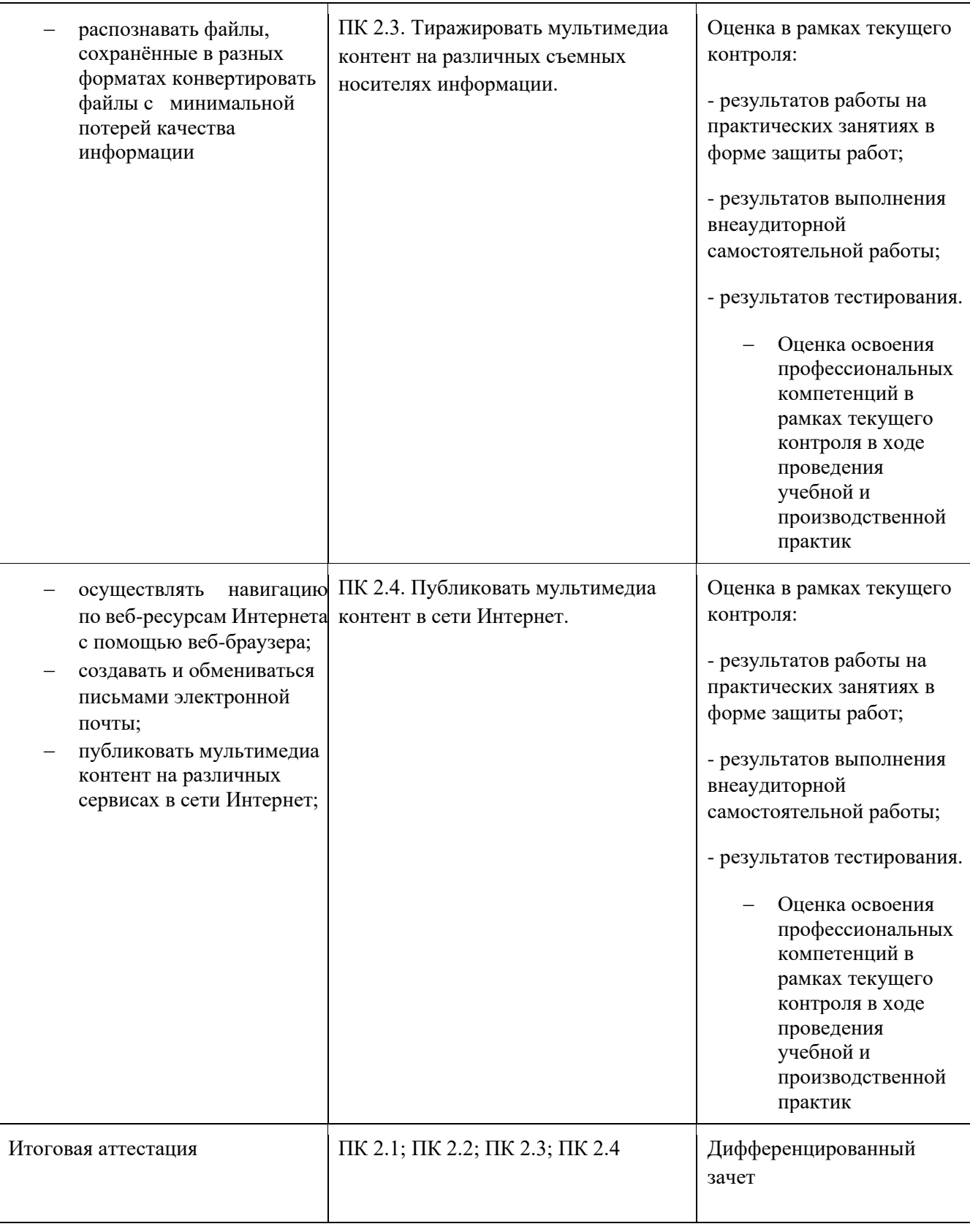

Формы и методы контроля и оценки результатов обучения должны позволять проверять у обучающихся не только сформированность профессиональных компетенций, но и развитие общих компетенций и обеспечивающих их умений.

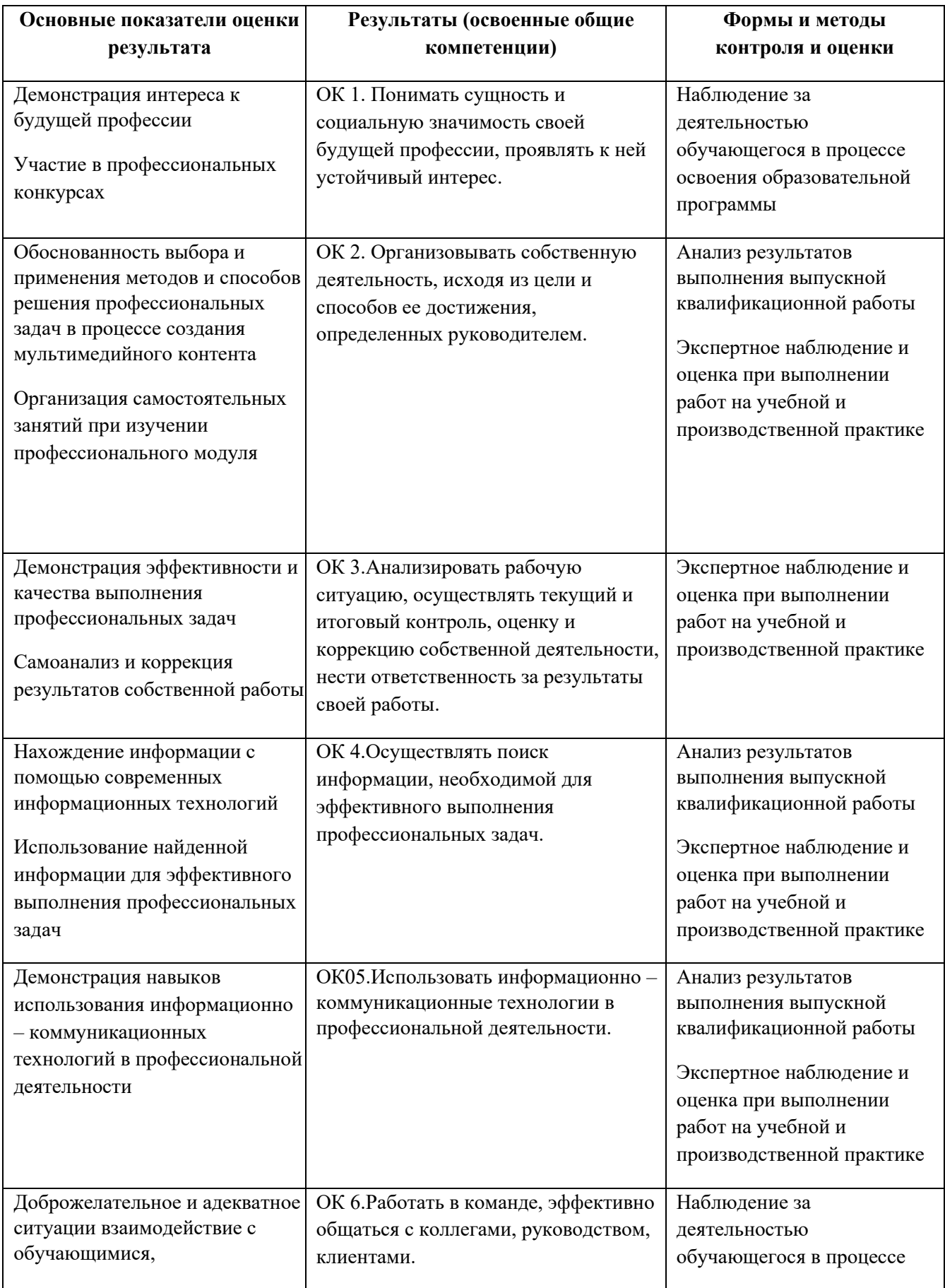

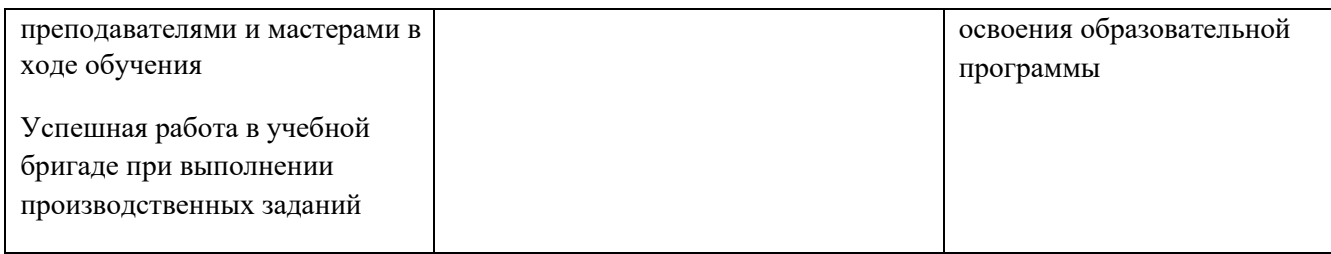

#### **Требования я к дифференцированному зачету по учебной практике.**

Дифференцированный зачет по учебной практике проводится с учетом результатов текущего контроля. Если обучающийся претендует на получение более высокой оценки, он должен выполнить задания на зачетном занятии. Перечень заданий при этом определяется в зависимости от результатов текущего контроля.

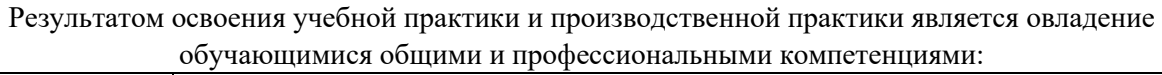

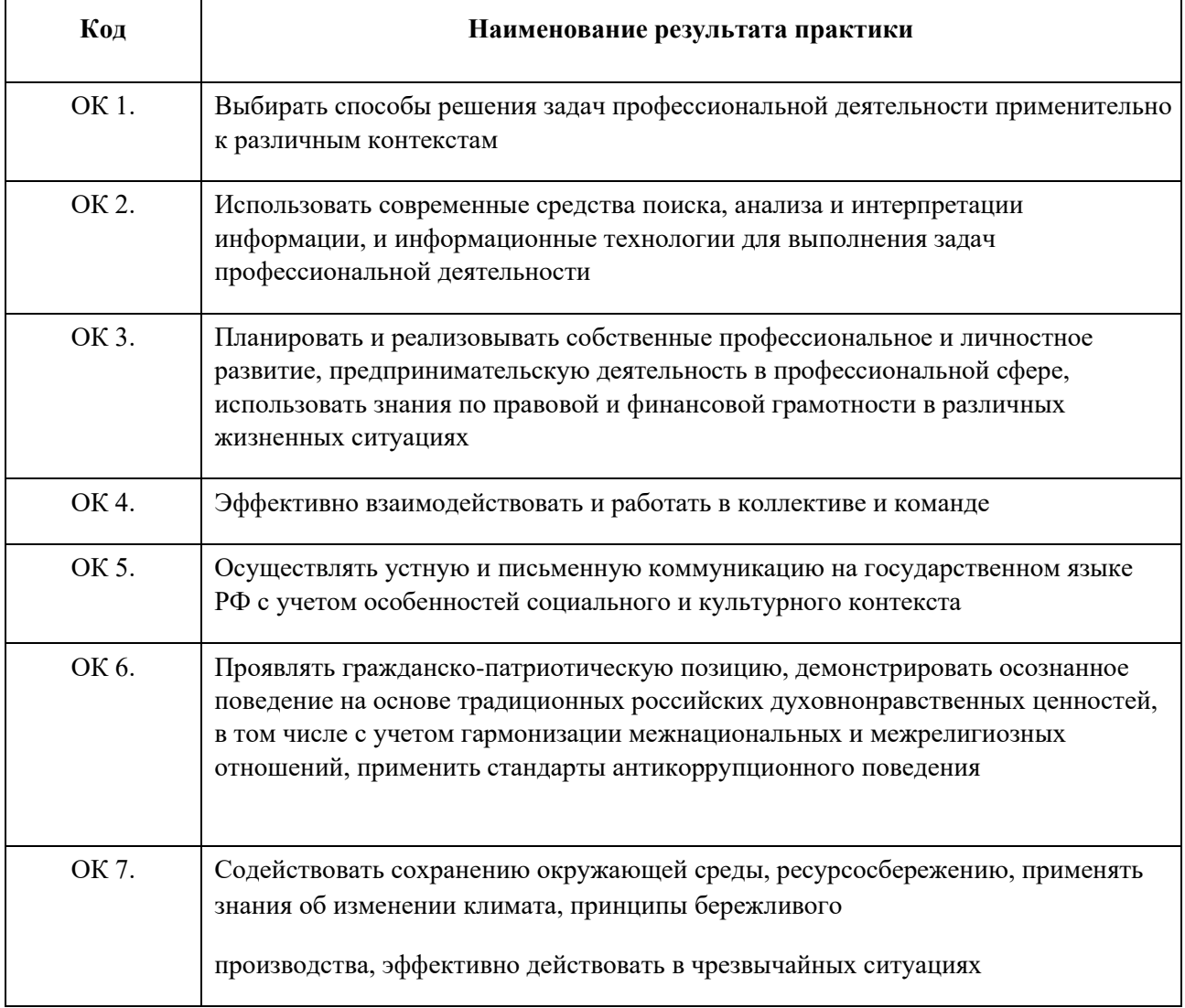

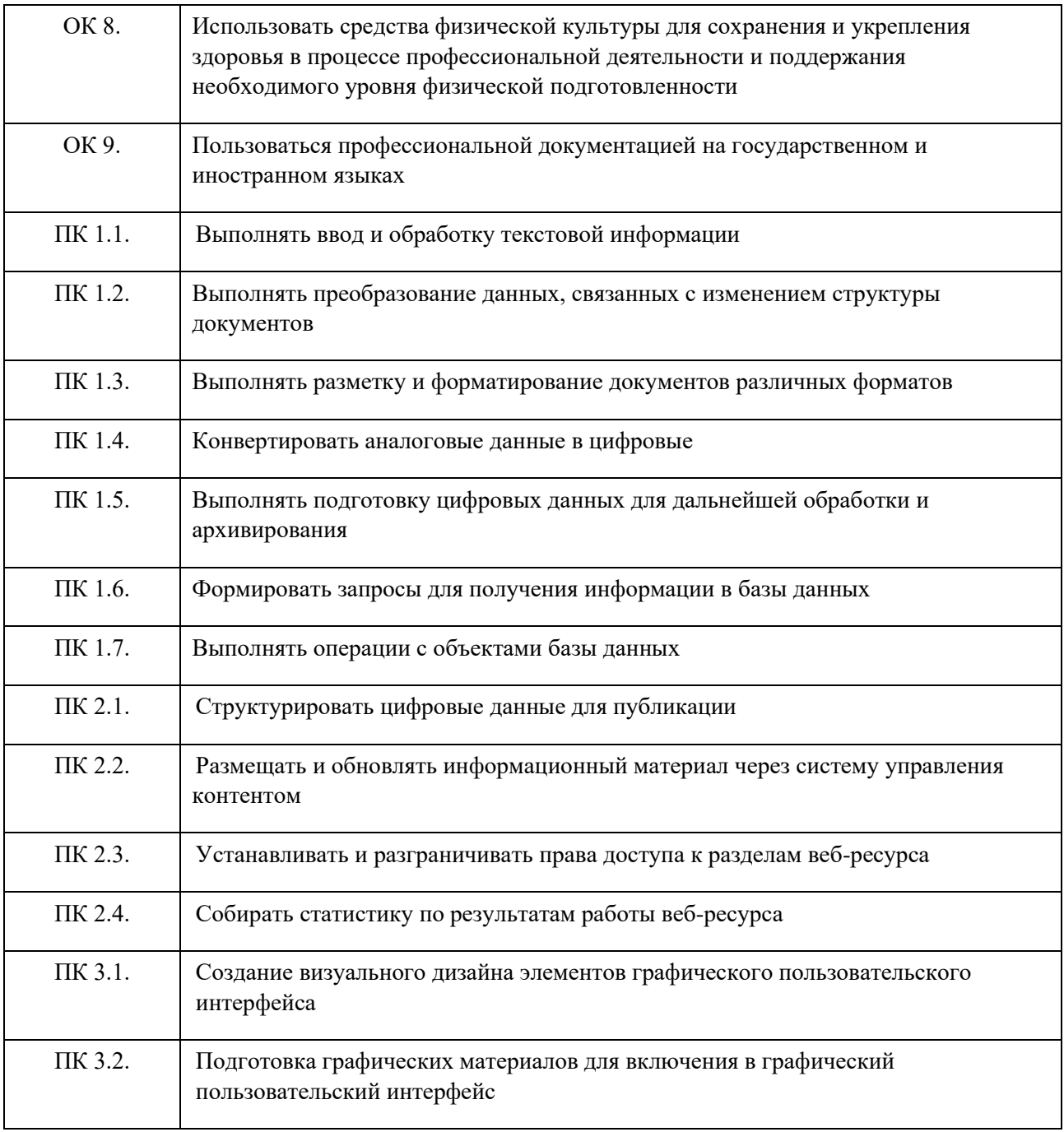